# Saving One (40ASS) (6 Hearth 8 B) (6 Machines).

# The SEBHU JUHENAL

The Society of Eight Bit Heath Computerists' Official Monthly Newsletter

Volume VI, Number 9

\$2.50 a copy, \$24.00 a year

April, 1992

See Page 9 for Subscription Information & Order Blank

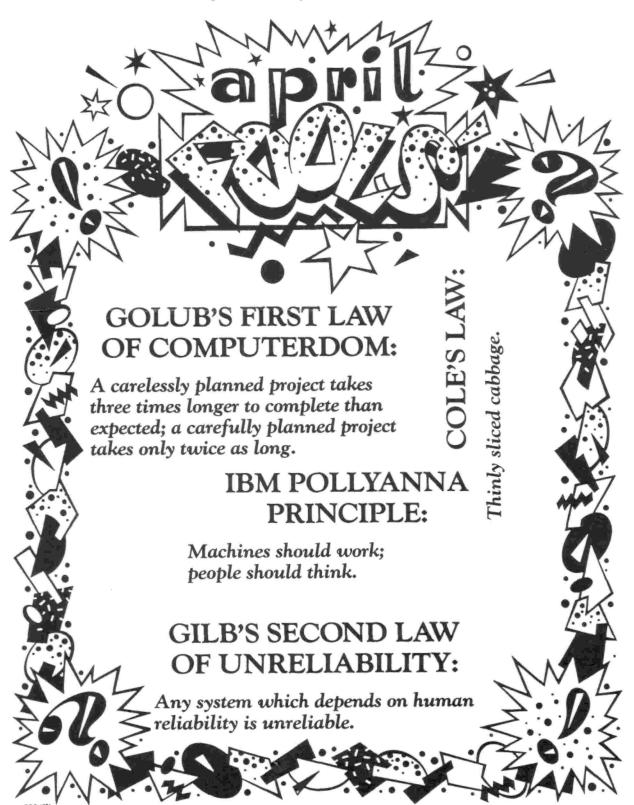

ume VI, Number 9, Page 2

#### ATTENTION, ALL SUBSCRIBERS!

A SPECIAL URGENT NOTICE FROM YOUR EDITOR:

We've been having numerous data-entry problems in our computer shack while trying to keep our subscriber mailing list current and error-free. We think that we possibly may have accidentally dropped some subscribers from the list before their subscriptions have run out. In some cases we also have inadvertantly given a few subscribers "free bonus" extensions beyond issues with red "SUBSCRIPTION EXPIRED" notices stamped on them. This costs us money which we don't have!

You may be curious about any of these symbols which you may see printed following your subscriber number and expiration date: \*\*\*, ###, or o o o. Symbols "\*\*\*" and "###" tell whomever is addressing, folding, putting on postage, and stapling copies to stamp such with the "SUBSCRIPTION EXPIRED RENEW" notice. The other symbol: "o o o" means your subscription will expire with the next month's issue. It's then up to you to pay attention to that mailing label and send us your renewal cheque before we must use the red warning stamp.

What we're asking you to do now is to copy the top line of information from your Dec-91, Jan-92, and Feb-92 address labels onto a 19-cent postcard (can YOU remember when they were just a penny?!) and mail it Right Away! That way we we'll be able to correct our database records. When we've completed updating our database, we'll insert a complete printout of your corrected subscription record as it will then appear in our database file into only your SEBHC JOURNAL edition. After you check and correct—if required—that hard copy, you may then send us any other information (such as new telephone numbers, etc.) you'd like to have included or changed in your file record and we'll update accordingly ASAP.

Please comply with this request at your earliest possible convenience; we're so rapidly getting buried under complaints and other work that we simply can't meet our once-a-month publishing schedule. (Hey, there's only ONE of me!)

#### EXTRA NOTE:

Often subscribers have asked us for names and locations of other nearby SEBHC JOURNAL subscribers. For that reason, we shall be delighted to provide any current subscriber a hardcopy listing of the entire SEBHC JOURNAL name and address database for two dollars (US) to cover materials, handling, and postage. Please understand that we may have to delete an occasional unlisted telephone number from the database printout so as to comply with some subscriber's wishes.

If any subscriber objects to us providing data about them to other subscribers who order database printouts, please indicate your wish on the above-requested postcard; we shall comply and make a note in their database record so as to prevent accidental release thereof. [eof]

CALL FOR 8-BIT ARTICLES

The SEBHC JOURNAL exists to serve all of us abandoned and non-supported H/Z 8-bit machine owners. It also provides nocharge advertising space for any software or hardware vendor who understands our special needs and is willing to continue providing support for their 8-bit oriented products. Above all, it's YOUR forum where you may air gripes, complaints, likes, or dislikes in connexion with your beloved H/Z computer equipment and software. It also is one of the few remaining outlets which provides a forum so that you may seek out or exchange vital information about our 8-bit machines and which also begs you to write up your latest technique on how to repeal or negate a particularly worrysome section or paragraph of Mr Murphy's computer laws!

#### THEREFORE, Let It Be Known That:

During the months of April, 1992 through August, 1992 the SEBHC JOURNAL hereby is generously offering a FREE, one-year subscription extension, AND one FREE unopened Heathkit Continuing Education Course (your choice of Programming in MBASIC or Programming in FORTRAN) as the incentive/reward for any subscriber's 8-bit story, article, cartoon, or computer programme submitted to and accepted for publication in said SEBHC JOURNAL.

#### FURTHERMORE, Let It Be Known That:

The SEBHC JOURNAL has in stock just three unopened copies each of Programming In FORTRAN and Programming In MBASIC, and only one copy of unopened CP/M-80 MBASIC-80. All of these items were last advertised in the SEBHC JOURNAL for sale at \$19.95 each, therefore it should be obvious to anyone aspiring to obtain a copy of the above items perforce must forthwith proceed immedately to generate and submit their publishable article to the SEBHC JOURNAL without further delay.

NOTICE: The abovementioned items are (to the best of our knowledge) unavailable through any computer retail outlet, therefore once all said items are gone, henceforth and evermore, none shall be forthcoming from the original vendor known as Heath Company, or Zenith Data Services, or Groupe Bull.

### 

#### SPECIAL REQUEST FOR SUBSCRIBER INFORMATION

Once the JOURNAL advanced the idea of setting up a dedicated all-night on-line subscriber's bulletin board. But the idea withered away because it would tie up our H120 too much. Now that restriction's gone because we got another Z100 with a 10MB hard drive (40MB in future). We'd like to bring the S-BBS (SEBHC BBS) proposal back and are asking subscribers if they'd be willing to foot a portion of the operating cost of same. Please Write Really Soon Now & let us know if you feel a flat rate of \$4 to 5/month might be acceptable to you as a BBS subscriber. We'd like to get you all online!

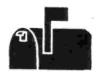

Volume VI, Number 9, Page 3

#### READER'S MAILBOX

Dear Sir:

I have received no answer to my letter to you of Feb 6 regarding the fact that I did not receive any copy of the Journal for Nov., Dec., 1991, or Jan., 1992, if you did put out one those months. I did receive the Feb-92 issue (Vol VI:7), but no mention was mad in it of not getting any out in the months in question, so I assume you did get them out.

I would like to have my copies, if I may. If necessary, I will send you money and call them back-issues, if that is what it takes.

I can only assume that the Post Office in all its' greatness, shredded them, as it does the newsletter which I put out from time to time. I've started sending some of mine in envelopes, and that seems to work better. If you wish, I will send a few bucks so that you could use an envelope for mine. I [do] hope we can get something decided so that I can continue receiving the Journal. I don't know why you have not answered my letter, unless you didn't receive it either.

STANFORD R EVANS, 44115 Palm Avenue, Hemet, CA 92544

[Hey, Bob, don't ever contract herpes zoster (shingles) as I did earlier this year! It not only makes you terribly uncomfortable with itches which you dare not scratch and numerous aches and pains which masquerade as bursitis or other nasties, but it also tends to make you forget what time and date it is. You may not know this, but I'm now the only "staff" on duty here at JOURNAL HQ! I did receive your letter of 6-Feb and from it updated your record in our database. You should have received your Mar-92 JOURNAL by now in which I replied to your letter and promised to send you the missing editions. Unfortunately, the copies I had set aside to go in that mailing didn't get addressed and stamped. But you WILL have them before you read this since I sent them separately today with handwritten address labels on them. According to your original letter you've had similar problems with some editions of "The Staunch 8/89er". Can't say what happened there, but Kirk Thompson's a pretty fair guy so that problem must've been taken care of by now. Please do accept my apology for not having promtly taken care of your request! -- ed]

Dear Lenny,

Thank you for the COBOL and FORTRAN courses. The two eagerly awaited boxes arrived yesterday (10-Apr-92). It was just like I had ordered directly from Heath Company execpt for the price.

I had come across the name 'SEBHC' off and on in REMark, H-SCOOP and STAUNCH 8/89er from the early 80s but it is the first time to deal with the PROPRIETOR/PUBLISHER/EDITOR. My hearing is really bad and I do 70% of hearing by reading lips. Therefore, I could not get the name SEBHC when you mentioned [it] on the phone.

I ceased subscribing to REMark in '79, and then subscribed to H-SCOOP for [a] few years because the contents pertaining to 8 bits and especially H89 was shrinking at an exponential

rate. At the moment I am only subscribing to the Staunch 89er. I have not yet had a chance to go through your two SEBHC [JOURNAL] copies that you kindly sent me. So it is possible you may hear from me again when I am ready. Do you also deal in hardware/software for the H8/H89 family?

Once again, thanks for your prompt and efficient service.

RASHID IRANI, P O Box 1191, Hay River, N.W.T., XOE-ORO CANADA home phone 403-874-6409

[Hey, Rashid. Glad to know that you got your Educational Courses! We certainly do hope you get through them ok, pass the final exams, and get your Continuing Education Credit certificates Real Soon Now! Regarding your query about hardware, our space is so limited that we've gotten out of the computer hardware business. Contact Kirk Thompson at the Staunch 8/89er; he might be able to help you.... -- ed]

Dear Mr Geisler

I think [Rick] Swenton's articles about PostScript and X10 (VI:7) are interesting. I'd like to see articles about how to program in PostScript and articles detailing X10 CP-290 computer interface protocol. I'd love to be able to fool with PostScript with my H89, or program a CP-290 in FORTH under HDOS. I've been particularly frustrated by X10 interfaces that advertise they come complete with ready-to-run software for an ibm-peesee or a Mac, since I have neither. Sometimes it seems as if the whole world has only heard of vanilla or chocolate ice cream and all the other flavors--or the simple idea of drinking plain milk--are unknown.

KARL G RULING, 170 Wade Street Unit 12, Bridgeport, CT 06604-

[Hey, Karl! Sorry about the address mixup (see my response to Stanford Evans, above, for what's been going on here. You should be getting this edition at the correct address now. And thanks for writing about Rick Swenton's input. I'm sure he'll be delighted to see that his article found somebody else who likes what he does. I like your ice-cream analogy, but it leaves me with a question: Are we 8-BITers skim milk fanciers or brie cheese afficinados? I'd rather be classed as someone who prefers a good English tailored suit to a discount-house off-rack special. The tailored suit not only fits properly, but is made of top-flight material by superior workmen. And compared with something assembled by cheap wetback labour of inferior "proprietory" materials, it will considerably outlast the cheap stuff by at least an order of magnitude! Sound prejudiced? Damn right I am! Our Heathkit computers will sturdily be chugging along into the 21st cen-Doubt my opinion? Come along with me some time and I'll show you dumpsters full of bashed and trashed peesees behind the University of Michigan's Property Disposal plant. But whenever a Heath/Zenith machine comes up surplus, it goes instantly--at almost any price! -- ed]

Volume VI, Number 9, Page 4

#### The 55+ GANG, Part Two

by Leonard E Geisler

Last month we taught you how to open and dust out your H/Z 8-bit computer. We also gave you a little program which you could enter and run to check out CPU function, and showed you how to check out (and perhaps adjust) disc-drive speed. This month we'll take you through booting up and running your computer with Heath's HDOS and CP/M--assuming that you managed to get a set of distribution discs of either system with the machine. (If you didn't, contact us or The Staunch 8/89er as we can both help you obtain copies of either or both.) We're also assuming that you have a few blank or re-usable floppy discs which fit your system (hard-sector w/11 tachometer holes, or soft-sector w/1 tachometer hole). If you don't have ANY discs, STOP and get some of the correct type discs Right Away! Also get some "write-protect" stickers; you'll definately need them.

We'll start with HDOS because it is a little easier to run than CP/M. If you were lucky enough to get the two-manual instruction set with the distribution discs, stick with us. Most 8-bit neophytes have lots of trouble doing it by the book, and we're going on the assumption that you don't have experience with H/Z 8-bit computers.

Check through all your HDDS distribution discs—there should be at least three—and will be labeled: "OPERATING SYSTEM DISK—HDOS 2.0 OPER. SYS." (maybe yours will be "1.5" or "1.6"), "DEVICE DRIVERS DISK—HDOS 2.0 OPER. SYS.", and "SOFTWARE TOOLS DISK—HDOS 2.0 OPER. SYS." You may also have a fourth disc, "HOS 5-UP". This is very handy if you have an Epson or H25 printer because it includes device drivers for them, plus some other items including an un-documented operating system patch. Don't worry about that now; it is important but you won't need it yet.

Lets assume that you have a few blank or re-useable discs of the correct type for your machine, and that it has only one floppy drive installed. Take out the OPERATING SYSTEM DISK and check that it has a sticker covering a square notch in one edge. If it doesn't, put one of those write-protect stickers you got with your extra discs on the disc's housing edge so the notch is blocked off from both sides. This prevents accidental erasure of your so very valuable distribution disc(s).

Turn on computer power, listen for two beeps and watch for the H: prompt on screen. Insert the disc--label toward CRT and between your right thumb and indext finger--fully into the drive. Don't try to force the disc into place because you can damage disc and drive components quite easily. Close drive door and press <RETURN> key (hereafter shown as <CR>). The drive indicator LED should light and clicking/whirring noises come from the drive for a short time. Then the screen will display this message:

ACTION (BOOT) <-- (blinking cursor)

You enter --> HELP<CR>

(Just press RETURN for <CR> and see this displayed:)

LEGAL COMMANDS:

BOOT - BOOT HDOS

CHECK - CHECK SECTOR CHECK SUMS

HELP - PRINT THIS LIST

ACTION (BOOT) <-- (blinking cursor)

Now comes the fun part! Enter a <CR> after the "(BOOT)" underline shown above. Nothing will appear to happen because HDOS is waiting for you to press the space bar (<SP>) a few times to determine your terminal baud rate. Upon <SP> you'll see this HDOS sign-on message:

SYSTEM HAS XXK OF RAM <-- xx may be anything from 32k (bare minimum

HDOS VERSION 2.0 to 64k (best)

ISSUE #50.50.00

DATE (DD-MMM-YY)? <-- (blinking cursor)

Now enter today's date as shown above, but without parenthesis "(" and ")", thus: 30-APR-92<CR>. Do NOT type the <CR> symbol, just press RETURN key. Note: If your system "hangs up" after the entry it may be unhappy about that write-protect sticker. To get around the problem, just press the RESET and SHIFT keys simultaneously and start all over again, only this time skip the date and hit <CR>. The system should skip on to let us do more important things. If it doesn't, it's possible that your system has had the CPU clock speed changed from its' standard 2Megacycles/Second rate (sometimes shown as 2MHz) to twice that, or 4Mc/S. In this case you may need technical help which we can't go into here.

But let's skip over the gory details of clock speed and go on with the lessons. After the DATE routine your computer should mount the disc and start reading information from it. Your screen will display something like this:

Volume 000, Mounted on SYO:

Label: HDOS 2.0 Issue #50.06.00 (Copyright(C)

Heath Co 1980) 890-64

(Note that the label is too long to fit our column width so we dropped part of the line down.)

Now you must prepare to start doing some serious work. Heath strongly recommends that you proceed to make working copies of all distribution discs before going further. As this is a rather demanding job, we'll walk you through it, step by step. First, let's check the directory of your booted system disc. Enter DIR<CR> and note the directory of your disc as listed onscreen. (See example on next page.)

Volume VI, Number 9, Page 5

#### The +55 GANG, continued

| Name   | Ext  | Size | Date      | Flags | 29-Apr-92 |
|--------|------|------|-----------|-------|-----------|
|        |      |      |           |       |           |
| BASIC  | .ABS | 42   | 03-Nov-80 | W     |           |
| EDIT   | .ABS | 17   | 03-Nov-80 | W     |           |
| INIT   | .ABS | 29   | 03-Nov-80 | W     |           |
| PATCH  | .ABS | 11   | 03-Nov-80 | W     |           |
| SYSGEN | .ABS | 21   | 03-Nov-80 | W     |           |
| TEST17 | .ABS | 32   | 03-Nov-80 | W     |           |
| TEST47 | .ABS | 29   | 03-Nov-80 | W     |           |

7 Files, Using 181 Sectors (0 Free)

The above directory listing doesn't show you everything on the disc. Actually there are 23 files on it which are hidden (suppressed) and can be seen only if you enter this command:

#### DIR/S/B CR>

This tells HDOS to display all /Suppressed files in /Brief form rather than the long form shown above. Here's what's on the same disc shown by the above command:

| BASIC .ABS   | DIRECT .SYS  | DK .DVD     | EDIT .ABS   |
|--------------|--------------|-------------|-------------|
| ERRORMSG.SYS | FLAGS .ABS   | GRT .SYS    | HDOS .SYS   |
| HDOSOVLO.SYS | HDOSOVL1.SYS | HELP .      | INIT .ABS   |
| ONECOPY .ABS | PATCH .ABS   | PIP .ABS    | RGT .SYS    |
| SET .ABS     | SY .DVD      | SYSCMD .SYS | SYSGEN .ABS |
| SYSHELP .DOC | TEST17 .ABS  | TEST47 .ABS |             |
| (O Free)     |              |             |             |

If you really want to see what the long display looks like just enter DIR/S<CR> and watch the screen. When DIR is finished, you'll see a "screenful plus" of filenames, filesizes, creation dates, and flag settings. You'll also get a report saying there are 23 Files, Using 377 Sectors (O Free). This sometimes can be useful if you want to delete any files which you never use but are taking up valuable disc space. (More about this later.)

WARNING! NEVER delete anything from a distribution disc! Make a working copy from which you may then delete ad lib. I now have some fifteen 8-bit working systems discs, but all my original working discs are still intact.

Because Heath/Zenith dropped everything in the 8-bit line, your H/Z computer and all 8-bit distribution discs are now irreplaceable collector's items of utmost value. I shall now lead you through the maze of disc duplication. Try to do everything in the same order as I've noted here so that you won't have to go back over any steps which you might have overlooked. Once you've run through these steps a few times it should have become second nature.

Step One -- Make a duplicate of your HDOS 2.0 SYSTEM DISC. I suggest that you make more than one duplicate for "just in

- a. Boot up with the system disc and enter INIT<CR>. The program prints out a dire-sounding warning, then prints "Proceed (YES/NO) <NO>?". (You may ignore the warning if you're using a new or bulk-erased disc here.)
- b. Answer the prompt with YES<CR>. INIT prints out "Dismounting all discs", then loads itself into memory and prints: "Remove the disc(s). Hit RETURN when ready:\_". Because you're using just one drive, take out the SYSTEM disc and hit <RETURN>. Now INIT prompts: "Device(SYO:)?\_" to which you enter another <CR> (meaning YES, SYO:).
- c. INIT then prints this verbose message:
- "Insert the volume you wish to initialise into SYO:; "remember, any data on this volume will be destroyed.

"Hit RETURN when ready.
"Ready? "

case" emergencies. Here's the routine:

d. On your (CR), INIT prints either of two messages:

#### (Message one)

"The volume now in the drive...

"Type NO to cancel, YES to erase and initialise the disc. (YES/NO) ?\_"

#### (Message two)

"The volume now in the drive...

"Type NO to cancel, YES to erase and initialise the disc. (YES/NO) ?\_"

Just enter YES<CR>.

e. On <CR> INIT then prints:

"Enter a unique volume serial number from 1 to 255:\_ (You may enter any number you fancy followed by <CR>, and INIT now prints:)

"Enter a volume label of 60 characters or less

Comply with INIT's request, followed by <CR>. Note: if your label is too long, INIT will summarily reject it and tell you to enter a new label. After entering the label, INIT then asks: "Media check <NO>?\_". Do not take chances, enter YES<CR>, especially if it is a "recycled" disc.

[Continued on next page]

<sup>&</sup>quot;Apparently has not been initialised before

<sup>&</sup>quot;is Volume xxx (xxx = any number from 0 thru 255)
"Label = 'JUNK ONE","

Volume VI, Number 9, Page 6

#### More +55 GANG

f. As INIT checks for bad sectors, it prints out the number of any it finds. Note: If it finds more than a dozen or so, toss the disc; it's a bummer and will cause you endless problems. When INIT finishes, it prints:

"Enter the numbers of bad sectors one at a time. Hit RETURN after each entry, and when finished. "Sector?"

g. If INIT didn't find any bad sectors, enter a <CR> anyway. This tells INIT to go to the next step which is to print this:

"Disc initialisation complete.

"Insert the volume you wish to initialise into SYO:;

"Remember, any data on this volume will be destroyed.

"Hit RETURN when ready.

"Ready? "

DO NOT hit RETURN unless you want to run through the entire drill again! Instead, enter CTRL-D (hold down CTRL key and press letter D. That prints this:

"Device(SYO:)? "

Enter another CTRL-D which generates this message:

"Do you have any more discs to initialise (YES/NO) <NO> ?"

In this case the word <NO> means "hit RETURN" key. On that <CR> INIT then prints:

"Install a bootable disc in SYO:, Hit RETURN to reboot: \_"

You do so, ending the INITialisation ritual. Note that it is best to put a self-sticking label on any disc you initialise as soon as you take it out of the drive. Write on it the serial number and volume label you had INIT record on. That way you can locate a particular disc amongst the hundreds you'll be collecting in due course....

We shall now lead you through the very-important step of making a bootable copy of your original system distribution disc. That is, we're SYSGEN-ing the newly INITed disc. Without this step, the disc cannot be booted, but it can hold data. Do it the way we've outlined here. It'll take a fair amount of time and many disc swaps in your single drive, so be sure you don't goof up! But be of good cheer, we'll show you a shorter version of this drill later on. Did you put a label on the inited disc as we told you above? NO?! DO IT!!

(Note: The \*.\* means transfer EVERYTHING from the source disc to the target disc! This is what makes for that e-n-d-l-e-s-s one-drive disc-swapping.)

SYSGEN will print a sign-on message, then:

"Destination Device (SYO:)? \_"

(Enter <CR>, which in this case means YES.)

SYSGEN responds by saying it's dismounting all discs, prints out the system disc's number & label and then tells you:

"Remove the disc(s). Hit RETURN when ready: \_"
(Enter <CR>)

SYSGEN now orders you to:

"Insert Source Diskette in SYO:. Hit RETURN when ready: "

Upon your <CR>, SYSGEN will read data from the Source Disc into as much free space as memory has, then you'll be ordered to:

"Insert the Destination Disc in SYO:". Hit RETURN when ready:\_"

After that <CR> you will be directed to (seemingly forever) alternately remove and replace discs in the drive as SYSGEN goes through its' drill. Note that you won't have to enter <CR> again until SYSGEN tells you:

"Put a bootable disc in SYO: and hit RETURN"

That message indicates all files have been copied from the Source (distribution) Disc onto the new Destination disc. Your next action will then be to enter: BYE<CR>, remove the original distribution disc and replace it with the newly SYSGENed copy.

Now comes a little confusion for some timid folks: Close the drive door and enter <CR>. The drive light will glow briefly, but then the computer seems to hang up. (If you're using an H8 it will print the word "SPACE" on the LEDs.) Just press the space bar a few times and your old grey box will come back to life, just as if you had booted from the factory distribution disc. What a relief!!!

Now that you've successfully copied the original distribution system disc, get another blank disc and repeat the whole drill. This way you'll end up with two copies, one of which you should keep with the original, the other one you shall be instructed in our next edition on how to modify it for daily use. That means you'll be [\*GASP!\*] deleting files from it, a rather tricky job if you DON'T follow instructions....

Volume VI, Number 9, Page 7

#### SAD NEWS. BAD NEWS

DISCOURAGINGLY-SAD NEWS...

HOYLE & HOYLE SOFTWARE IS NO MORE

Last year's Hurricane Hugo flooded out our very good friends, Professor Hughes Hoyle, his wife, Janet, and their two children. All their business records and computers were located in the basement, which was inundated by hurricanedriven seawater. Professor Hoyle told me the only portion of his records he was able to save were a few master discs of programmes he'd written. The loss was so devastating that the Hoyles decided to quit the software business. Now Professor Hoyle is teaching school at nearby "THE" Citadel Military College.

We shall have more to tell you of this in our May edition.

DISCOURAGINGLY-SAD NEWS...

SOME DAYS IT JUST DON'T PAY TO GET UP! by Leonard E Geisler

Back in the '30s while attending high school, another pupil in my home room (let's call him Julius Clueless) found that I could cheaply build pretty good all-wave radios from odds and ends of mostly scrounged parts. From that moment on, Julius was my constant shadow, asking me tons of personal questions about what I did after school and on weekends. He eventually persuaded me to invite him to my house so he could try out the latest radio I'd built. (Looking back, I think I did something rather stupid!)

Julius was the product of a badly disintegrated family and he'd been farmed out by some authority figure to a state-ordained foster home. Those foster "parents" gave him a generous allowance of twenty-five cents every week (in those depression days that WAS generous) which he was encouraged to put into a savings account. He also earned money by going from door to door, offering to mow folks' lawns (or shovel snow when appropriate) at a quarter a pop. These earnings were then added to his savings (of which I knew nothing) and had grown to a tidy sum when he'd attached himself to me.

Aged seventeen, Julius did seem bright but often displayed quite strange, even uncouth behaviour. Often I had seen him pounce upon candy someone had dropped in the school hallway and greedily pop it in his mouth without even dusting it off! I tried to break him of that, and other equally-odd habits, but to no avail....

One day Julius begged me to build him an all-wave radio "just like" mine. I (mistakenly) felt that his having a nice receiver would keep him occupied enough that he might give me some breathing room. So, assuming Julius didn't have much

spending money, I built him a very good radio (much better than mine) and then GAVE IT TO HIM FREE (it was worth roughly twenty five depression bucks--a week's earnings for me).

For quite a while Julius seemed happily engrossed in listening to European pre-WWII broadcasts from Germany and other far-off places, but eventually he resumed pestering me. Some where he'd gotten a copy of a radio catalogue, full of neat technical illustrations & descriptions of very high-quality, high-priced all-wave receivers, and he'd gotten the bug to buy one of them. He showed me several pages he'd dogeared in the catalogue, and insisted that I help him decide which radio to buy.

It seems I hadn't learned anything from having given him a radio, so I studiously wrote out a list of technical features I felt the ideal radio should have. (My list added up to the equal of a top-line model from National Radio Corporation.) He took that list and his catalogue home, and I didn't hear from him again for almost three weeks.

But one sunny day along he came and gave back the radio I had built and given to him. He said he'd gotten a new radio —a Halicrafter—third down from their top all—wave model. It had cost him much more than National Radio's top—line model which I had recommended he buy. When I pointed out that fact to him, he replied that the Halicrafter had, "fourteen knobs, but the National Radio had only 11 knobs—so it just HAD to be the best one"! He completely ignored facts that the less-expensive National had far superior operating characteristics compared with his fourteen-knob Halicrafter's....

I can still see Julius studiously and slowly twisting each and every knob his radio had (no matter what its' purpose) to bring in any station at all, even local A-M broadcasts!

Doesn't old Julius Clueless remind you somewhat of how so many modern peesee computer shoppers seek the maximum in superfluous colours, bells and whistles, no matter the price or quality?!

SPECIAL FROM QUIKDATA'S H-SCOOP NEWSLETTER... BAD NEWS, SPEC

Groupe Bull, French pseudo gangsters whom recently aquired Heathkit, VEC, and Zenith Data Systems, have closed all VEC sales centers, and virtually shut down Heath Company, meaning no more build-it-yourself Heathkits of any kind. Bully Groupe Bull refuses to support anything which originated from Heath, and even refuses to let the word "Heath" be mentioned on the HUG (now Zenith User's) Bulletin board (COM1).

Groupe Bull pulled Heath's power plug 20-Mar-92. Nice work, Mutha Bull!

Query: Will REMark next be driven down the cowpat path?!

TER... BAD NEWS, SPECIAL FROM QUIKDATA'S H-SCOOP NEWSLETTER

Volume VI, Number 9, Page 8

#### VENDORS WORTH K

==> EIGHT-BIT SOURCES, SERVICES, and VENDOR DIRECTORY <==

Listing last updated on 20 April 1992

- CDR SYSTEMS, Inc., 7171 Ronson Road, San Diego, CA 92111; ph: 619-560-1272, 9a-5p Pacific Time Zone--ask for Herman (you may even get him).
- Chalfant, Rick, 100 Bayberry Drive, Springboro, OH 45066; ph 513-748-1344 Stocks H/Z89s, parts, software. Check him out; you might be pleasantly surprised! (Mostly get his answering machine when you call, so good luck!)
- D-G ELECTRONIC DEVELOPMENTS Co., 700 S Armstrong, Denison, TX 75020; \*\*\* phone 903-465-7805 (Central Time Zone) \*\*\* Once made the extra-special 8-bit "Super-89" CPU upgrade/replacement board for our H/Z89/90s. Bruce Denton, president; Service & advice available, also GOOD H8 and H/Z89 hardware at clearance prices; contact Bruce for details. A \*Certified\* YOU-BETCHA GOOD GUY!
- DISK MOVERS, 8534 McCormick Blvd, Skokie, IL 60076; phone 708-679-3727 (Central Time Zone)--ask for Miriam. HARD-SECTOR and soft-sector discs for H/Z8s, '89s in bulk quantities at very low prices! "VERY NICE and HELP-FUL PEOPLE." (Do give them a call and mention us!)
- GOLDSMITH SURPLUS, 2107 N Adams/PO Box 18676, Indianapolis, IN 46218; 317-545-4747, ask for Phil or Eric. Dealers in "Almost Any Surplus Material You Have (or Need)"! (Please mention that you found them listed here!)
- HOYLE & HOYLE SOFTWARE, 111 Sparrow Drive, Isle of Palms, SC 29451. See "SAD NEWS, BAD NEWS", page 7....
- LINDLEY SYSTEMS, 8139 E Mawson, Mesa, AZ 85207 -- phone: 602-380-9175. All kinds of neat-OH 8-bit software such as PC89LINK--lets you transfer 8-bit stuff to H/Z100s and peesees over a null-modem cable. Ask either Bob or Bill for a catalogue, they're Really Fine Fellows!
- MAGNOLIA MICROSYSTEMS, 2818 Thorndyke Avenue West, Seattle, WA 98199; phone 206-285-7266 (Pacific Time Zone). Make

#### KNOWING ABOUT

- special memory upgrades and op-systems for H/Z89s & 90s. Quite trustworthy (but slow) people.
- MICRO COMPUTER REPAIR SERVICE, 2308 Industrial Highway, Ste C Ann Arbor, MI 48104; ph 313-663-3646. FLOPPY DISC DRIVE REPAIRS & SALES. Ask for Mike Morris, he's "A SUPER GUY"! (Tell 'im Lenny sent ya!)
- MICRONICS TECHNOLOGY, Suite 159, 54 Dalrada Road, Montgomery, AL 36109; phone 205-244-1597 voice, 205-244-0192 bbs CTZ Darrell C Pelan, pres. Soft & Hardware, '89 hardiscs Catalogue & 8-bit help available. A REALLY GOOD GUY!
- New Orleans Data General Services, 7230 Chadbourne Drive, New Orleans, LA 70126; phone 504-241-9388--"Dave". Colour and sound boards for H8, H89. Out of business, but do provide tech advice on their products. Dave's ANOTHER GOOD GUY!
- QUIKDATA COMPUTER SERVICES, Inc., 2618 Penn Circle, Sheboygan WI 53081; 414-452-4172; Henry Fale (pronounced Folley) Proprietor. Klone Computer Mfgr, sales, service, H/Z 8-bit machine support, parts; publishes H-SCOOP (H/Z user's newsletter), 24-hour H/Z user BBS. Ever-busy, but "A REALLY-REAL GOOD GUY!"
- SIGMASOFT & SYSTEMS, 2433 Winterstone Drive, Dallas TX 75023-7818; 214-596-0116 (Central Time Zone)--Clay Montgomery-hardware/peripherals mfgr, software publisher, hardware & tech support, RAM drives, Hi-Res grafix addons for H/Z89s. Catalog & help; A \*FANTASTIC\* GOOD GUY!
- SKYCASTLE COMPUTER PRODUCTS, Box 1412, San Carlos, CA 94070; 415-254-3931 after 6pm Pacific Coast time--ask for Mike. Calligraphy-II and other FANTASTIC dot-matrix graphic printer software products. (We couldn't publish this newsletter without his Really Great Graphics Software!) MIKE'S A REALLY-SUPER GOOD GUY!
- TMSI/LEE HART, 323 West 19th Street, Holland, MI 49423
  616-396-5085 (evenings, weekends--usually) Their motto:
  "Inovative Products for the H/Z89"
  Misc. 8-bit hardware items, hardware/software support for '89/90 users. "A NICE GUY & TOP-NOTCH ENGINEER!"

Volume VI, Number 9, Page 9

#### The JOURNAL's Own Catalogue

| FIBRE-BOUND SEBHC JOURNAL BACK-ISSUE VOLUMES                                                                             | is received in or before August, I<br>year. Label top line would then n | 999 you'll get another full<br>ead "(999) ends Aug-2000".                                                                                                    |
|----------------------------------------------------------------------------------------------------|-------------------------------------------------------------------------|----------------------------------------------------------------------------------------------------|
| Catalog No. Description P&H-included Price                                                                               | four. Labor top line would show t                                       | the state of the state of the s |
| V-I (Volume I, Nos 1 thru 12) Aug-86 Jul-87 \$22.50                                                                      | ==> The Journal's Own SC                                                | FTWARE DISCS (==                                                                                                    |
| V-II (Volume II, Nos 1 thru 12) Aug-87 Jul-88 \$22.50                                                                    | The souther of the south                                                |                                                                                                    |
| V-III (Volume III, Nos 1 thru 12) Aug-88 Jul-89 \$22.50                                                                  | Order No. Description                                                   | on P&H included Price                                                                                                    |
| V-IV (Volume IV, Nos 1 thru 12) Aug-89 Jul-90 \$22.50                                                                    | CGD#OS 40trk ss, ss CP/M-80 Games                                       |                                                                                                    |
| V-V (Volume V, Nos 1 thru 12) Aug-90 Jul-91 \$22.50                                                                      | CGD#OH 40trk ss HARD-sector CP/M-                                       |                                                                                                    |
| Any TWO Volumes (save \$4.50NET price) \$40.50!!!                                                                        |                                                                         | BS & .BAS utilities)\$ 3.00                                                                                                    |
| HPCP#OS 40trk ss, ss HDDS 2.0 "Programmer's CARE Package"                                                                | 2200 20 (11200 1111                                                     |                                                                                                    |
| V-PLUS = All FIVE complete Volumes 15.5% OFF, NET = \$95.00                                                              | HPCP#OH 40trk ss HARD-sector HDOS                                       | 2.0 "Prgrar's CARE"\$ 3.66                                                                                                    |
| All Text-Only volumes on floppy discs Available Real Soon.                                                               |                                                                         | cessor Programme, complete                                                                                                    |
|                                                                                                    |                                                                         | sc manual\$29.95                                                                                                    |
| RENEWALS or NEW One or Two Year SUBSCRIPTIONS                                                                            | , -                                                                     | /TeXT PRO as above\$30.95                                                                                                    |
|                                                                                                    | ==> When Placing O                                                      |                                                                                                    |
| Order No. R-1 = One Year Subscription, USA & FOREIGN \$24.00                                                             | 1 - Pay ONLY by US Dollar Cheq                                          | -                                                                                                    |
| Order No. A-1 = AIR MAIL FOREIGN ONLY lyr Subscription \$35.00                                                           | 2 - Allow about four weeks for                                          |                                                                                                    |
| Order No. R-2 = Regular Two Year Subscription \$44.00                                                                    | 3 - Allow 5-30 days for discs,                                          | =-                                                                                                    |
| Order No. A-2 = AIR MAIL FOREIGN ONLY 2yr Subscription \$55.00                                                           | 4 - Use order blank below; lis                                          |                                                                                                    |
|                                                                                                    | quantity of each item, and                                              | _                                                                                                    |
| ** SPECIAL INFORMATION ABOUT YOUR SUBSCRIPTION **                                                                        | 5 - Include LATEST issue's mai                                          |                                                                                                    |
|                                                                                                    |                                                                         |                                                                                                    |
| All new subscriptions start the month following receipt of subs blank. Renewals continue from expriation month; Example: | Note: We appreciate receiving, r<br>ber's letters concerned with H/Z    | 8-bit problems & cures. And                                                                                                    |
| address label top line reads "<999> exp Aug-99". If renewal> Detach before fillin                                        |                                                                         |                                                                                                    |
| The Subscription                                                                                                    | a & Order E                                                             | Blank                                                                                                    |
| Name                                                                                                    | Item No. Qty                                                            | Price ea Total                                                                                                    |
| Mailing Address                                                                                                    | [] []                                                                   | \$                                                                                                    |
| City                                                                                                    | [] []                                                                   | \$                                                                                                    |
| State/Prov                                                                                                    | []                                                                      | \$                                                                                                    |
| 7:n/PO Code Country                                                                                                    |                                                                         | <b>.</b>                                                                                                    |
| Zip/PO CodeCountry                                                                                                    | [] []                                                                   | <b>&gt;</b>                                                                                                    |
| Phone number(s)                                                                                                    | [] []                                                                   | \$                                                                                                    |
| H/Z Computer: H8[_] H89[_] H90[_]                                                                                        | [] []                                                                   | \$                                                                                                    |
| Oper Sys: HDOS Ver CP/M Ver                                                                                              | [] []                                                                   | \$                                                                                                    |
| Other (ZCPR, etc.) Computer used mainly for                                                                              | [1 [1                                                                   | \$                                                                                                    |

=> Please Pay by Cheque or Money Order Made Out to: L E Geisler <= NOTE--Only bound back issues of Volumes I thru V are now available!

THANK YOU FOR YOUR ORDER!

Total of this order: Please, NO C.O.D. orders!

Favourite Programming Lanugage(s)

# The SEBHC JOURNAL's Back Page

# Bociety and Journal Policies 🖳

- \* The SEBHC JOURNAL is published once a month and strives to be mailed by the 20th of a month--sometimes we make it! Advt deadline, 10th of each month, holidays & "AOGs" permitting.
- \* Subscriptions: \$24.00/year in Canada, Mexico, USA and its' possessions. All subscriptions are mailed FIRST CLASS. Subscriptions start the month following order receipt. PLEASE MAKE CHEQUES or MONEY ORDERS PAYABLE TO L E GEISLER, NOT "the JOURNAL" or "SEBHC". Current back-issue copies are available at \$2.50 each. See order blank for bound volume discounts.
- \* Subscribers are automatically Society of Eight-Bit Heath Computerists members. Member's subscription number and expiration are clearly printed on mailing labels. The three member classes are: REGULAR (voting H/Z 8-bit user) ADVERTISING (one vote/vendor) and ASSOCIATE (non-8-bit computerist, library, etc.). REGULAR members can hold any elective Society office. ASSOCIATE members cannot hold office or vote. The Society's official yearly meeting place & time MAY BE announced in the July JOURNAL. If it is advance registration rules shall be also announced in the same edition....
- \* All advertising is printed Free Of Charge. Vendors: Please do submit your B&W "camera-ready" ad copy, 7"w x 9"h (1 page to an issue) no later than the 10th of month in which it's scheduled to appear. All Society members can run one new free 250-word (maximum) Unclassified Want Ad every month.
- \* All subsribers/members are urged to submit their H/Z-oriented computer articles on disc in standard ASCII format rather than as hard copy. If a word needs to be emphasised or italicised please insert these symbols PRECEEDING the word: [EMPH] for emphasise, [ITAL] for italics. We'll return your disc after copying it and will gladly copy any SEBHC JOURNAL software disc onto it. Note: We can't pay authors but we do extend their subscription another year for a published article.
- \* The SEBHC JOURNAL is composed, edited and published by L E Geisler at 895 Starwick Drive, Ann Arbor, MI 48105. Phone 313-662-0750, 9am--6pm Eastern Time ONLY, Monday thru Friday. Other times (EMERGENCIES ONLY): 313-769-6052 (residence).

# Serving H/Z 8-Bit Users Since 1986

### SEBHC Journal

895 Starwick Drive Ann Arbor, MI 48105

- \* FORWARDING POSTAGE GUARANTEED
- \* ADDRESS CORRECTION REQUESTED

==> FIRST CLASS <==

To Whom It May Concern:

This Item ==>IS NOT<== Junk Mail!